# Adobe Photoshop CS4 Crack [Win/Mac] [Latest] 2022

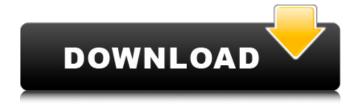

### Adobe Photoshop CS4 [Mac/Win]

\*\_Skeletal animation\_ —Studying the structure of a skeleton enables you to create smooth and natural movements for characters in a movie. Photoshop's Skeletal feature is one of its most powerful tools for animation. \*\_Vector drawing\_ —Vector graphics are those that are based on mathematical formulas called \_points\_. Instead of being drawn on the screen, vector graphics are created with a computer program. When printed, they can show up with a crispness and clean look that compare to real linework. \*\_Graphic design\_ —When an image is used in a marketing or web document, its appearance can make or break the design of the entire project. Graphic designers use a variety of tools to meet this challenge. Illustrator, Photoshop, and other graphic editors enable you to build intricate patterns and designs that print on the page. # NOTES CHAPTER 1: Photoshop 101 1. www.photoshop.com. CHAPTER 2: Getting Started with Photoshop 1. www.adobe.com. CHAPTER 3: An Introduction to Photoshop # TECHNICAL REFERENCE 1.

www.apple.com/support/keynotes/2011/keynote-2011.html. # ABOUT THE AUTHOR Matthew Renzetti is the author of \_Adobe Photoshop CS6 for Digital Photographers\_ and \_Adobe Photoshop The Missing Manual\_. He is a professional photographer and writer specializing in digital imaging. He has written about photography for the last ten years, and all of his books are well-regarded resources for photographers in digital photography. Matthew is also a Teaching Professor at San Diego State University, where he teaches digital photography in the Doctoral Photography Program. In his spare time, Matthew enjoys writing and showing others how to avoid training wheels when they learn to drive a car. Matthew lives in San Diego, California. # SPECIAL OFFER: CELEBRATE THE BEST OF OPEN PROGRAMMING 2013 Sign up for the best value in creating, preserving, and sharing images: the \_Adobe Photoshop eBook Collection, Volume 1\_. This eBook Collection from Photoshop® and \_Adobe Stock\_ includes ten of the best learning videos for Photoshop as well as one collection of the best images from Open Programming 2013. Finally, follow Adobe's Open Programmers on YouTube for behind-the-scenes videos from the Photoshop team. Get ten of the best Photoshop videos on one PDF!

#### Adobe Photoshop CS4 Crack + (LifeTime) Activation Code X64

Adobe Photoshop CC is the traditional version of Photoshop. The new features are sure to make this the very best version of Photoshop yet. Learn more about Photoshop CC. The latest update of our Photoshop CC 2019 reviews is based on the release of Photoshop CC 2019, version: 31.1.0. Photoshop: The King Of Edits For digital editors, Photoshop is the graphic editing program. A graphic editor is any program that lets you make changes to images. Since the inception of Photoshop, many changes have been made to the program, the most important being the addition of layers. Prior to Photoshop 4, the program supported only one image per document. Now, it is possible to have a single image on a layer, and use that layer to composite several images into a single layer. This is an incredibly useful feature. Photoshop has gone through many improvements. Many features have been added or deprecated, some have been re-named, and most of the user interface has been updated, but the toolset remains the same. That is: using the tools in Photoshop, you can edit just about any kind of image. Adobe Photoshop CS6 is the latest version of Photoshop; it is almost 25 years old, and already, it is already ancient. The market went crazy for the newest version of Photoshop and Photoshop CC. It was the year of Photoshop 2015, which became the most widely used version of Photoshop. As of 2015, Adobe was estimated to have around 80% of the market share of Photoshop users. Adobe Photoshop CC 2018 Review: Best Cloud-Based Editor Today, Photoshop is a standardized editor. Any photo editing software will have an interface that's close to that of Photoshop. This makes it easier for a beginner to edit photos using any photo editing software. In fact, photo editing software became a generic term for any software that lets you edit photos. Adobe Photo Manager Adobe Photoshop A new feature that greatly benefits any digital editor is layers. Layer allows you to combine multiple images. It turns photos into video and other multimedia files. The layered editing feature is one of the most important features of Photoshop. Photoshop CC 2019 is, for the most part, identical to previous versions. Some features are actually not updated. Photoshop CC 2019 is an updated version of Photoshop CC 2017. Phot 388ed7b0c7

# Adobe Photoshop CS4 Crack+ Download [32|64bit]

# Finally, we prove part (2). First, consider a Higgs subsheaf  $\mathcal\{G\}'\$  with Higgs subsheaf  $\mathcal\{G\}''\$ . Then we have  $\mathcal\{G\}''\$  and hence  $\mathcal\{G\}''\$  we have  $\mathcal\{G\}''\$  and hence  $\mathcal\{G\}''\$  beta  $\mathcal\{G\}''\$  and  $\mathcal\{G\}''\$  is a Higgs subsheaf of  $\mathcal\{G\}''\$  becondly, we may assume that  $\mathcal\{G\}''\$  is a Higgs subsheaf of  $\mathcal\{G\}''\$  becomes  $\mathcal\{G\}''\$  had hence  $\mathcal\{G\}''\$  had hence  $\mathcal\{G\}''\$  had hence  $\mathcal\{G\}''\$  had hencel  $\mathcal\{G\}''\$  had hencel hence  $\mathcal\{G\}''\$  had hencel hence  $\mathcal\{G\}''\$  had hencel hence  $\mathcal\{G\}''\$  had hencel hence  $\mathcal\{G\}''\$  had hencel hence  $\mathcal\{G\}''\$  hence  $\mathcal\{G\}''\$  had hencel hence  $\mathcal\{G\}''\$  had hencel hencel hence  $\mathcal\{G\}''\$  had hencel hencel

#### What's New In?

Glucosinolates and their isothiocyanates have been detected in tissues of a number of plants, including cabbage, broccoli, and turnips, by the use of high pressure liquid chromatography (HPLC) or capillary electrophoresis (CE) after extraction of the tissue, the liquid extract being spiked with a standard of one of the glucosinolates or of the isothiocyanate. The method is described in D. V. Minkin et al., "Glucosinolates and their isothiocyanates in Brassica vegetables are regulated by various factors," J. Agric. Food Chem. 39:303-10 (1991).Q: Access to the path is denied when I run.bat file I am running a simple.bat file in java: start cmd /k "perl.exe \\ip address\script\blacklist.pl" When I double click on the bat file in the console, my code runs fine. But when I run the bat file from java, it throws: java.io.FileNotFoundException: L:\ip address\script\blacklist.pl (Access to the path is denied) Am I missing something? I have added the full permissions to the script. A: This sounds like a security issue that Java is raising. You need to add C:\ip address\script\blacklist.pl to the Windows trusted-path. If you want to do this for all files under this path, add the following line to the SYSTEM= section of your registry: ;L:\ip address\script\blacklist.pl;C:\ip address\script\blacklist.pl You will have to reboot for this change to become effective. If that still does not work, you need to call cmd.exe with the /e switch. This will run the file as an administrator without asking. History, analysis, and unabashed opinion on American politics, policy, and culture. Menu Make-War hysteria in OWS: The future of US foreign policy On October 12, 2012 the self-proclaimed Department of Homeland Security released a viral video that shows President Obama and Ronny Jackson speaking together of the past with a look to the future of Obama's stimulus package. The video offers a revealing glimpse of Obama'

## **System Requirements:**

You need a Windows PC running the latest versions of Chrome, Windows 10, the latest versions of internet explorer or other browsers. (Internet Explorer 11 is recommended) Use a modem with data plans that can support the internet speeds needed for gameplay (High internet speeds will be needed for 4k resolution at 60fps and medium speed for 1080p at 30fps and low speed for 720p) internet speeds needed for gameplay (High internet speeds will be needed for 4k resolution at 60fps and medium speed for 1080p at 30fps and low speed for 720p) You

https://ead.institutoinsigne.com.br/blog/index.php?entryid=7208

https://athome.brightkidspreschool.com/blog/index.php?entryid=3783

https://digipal.ps/blog/index.php?entryid=5131

https://www.webkurs.at/blog/index.php?entryid=4639

https://www.tenerifelife.net/advert/adobe-photoshop-express-crack/

https://marketstory360.com/news/47355/adobe-photoshop-cs5-product-key-and-xforce-keygen-pc-windows-march-2022/

https://www.voarracademy.com/blog/index.php?entryid=2043

 $\underline{https://berjosehanetp.wixsite.com/wardurchpensouff::wardurchpensouff:uXVdz8XYt8:berjosehanetp.wixsite.com/wardurchpensouff:uXVdz8XYt8:berjosehanetp.wixsite.com/wardurchpensouff:uxVdz8XYt8:berjosehanetp.wixsite.com/wardurchpensouff:uxVdz8XYt8:berjosehanetp.wixs$ 

@mail.com/post/photoshop-cc-2018-serial-number-with-registration-code

https://oag.uz/en/photoshop-2020-version-21/

https://cineafrica.net/adobe-photoshop-express-jb-keygen-exe-full-version-download-2022/

https://poliestudios.org/campus2022/blog/index.php?entryid=3003

https://tueventoenvivo.com/photoshop-cc-2018-serial-number/

https://kinderspecial.com/blog/index.php?entryid=7134

https://corporateegg.com/photoshop-cc-2019-serial-number-and-product-key-crack/

https://timesofbarath.com/photoshop-cc-keygen-crack-serial-key-free-download-2022-latest/

https://sugaringspb.ru/photoshop-cs3-keygen-crack-setup-free-x64/

https://disruptraining.com/blog/index.php?entryid=4087

https://vincyaviation.com/photoshop-2021-version-22-5-1-crack-patch-free-3264bit-updated-2022/

http://www.ndvadvisers.com/?p=

https://httpsmyservo.com/wp-content/uploads/2022/07/tamzjoh.pdf

https://englishskills.org/blog/index.php?entryid=4201

http://joshuatestwebsite.com/photoshop-2021-version-22-1-1-crack-exe-file-torrent-activation-code-2022-new/

https://lanoticia.hn/advert/photoshop-2021-version-22-0-1-crack-mega-activator/

http://davcoti.volasite.com/resources/Photoshop-CC-2019-Version-20-Crack--Free-Download.pdf

http://emforma.cm-amadora.pt/blog/index.php?entryid=5085

http://rackingpro.com/?p=28196

https://www.slas.lk/advert/photoshop-express-serial-number-and-product-key-crack-pc-windows/

http://www.babel-web.eu/p7/photoshop-2022-version-23-1-serial-number-2022/

https://demo.digcompedu.es/blog/index.php?entryid=7582

http://steamworksedmonton.com/adobe-photoshop-2021-version-22-4-3-hack-patch-free-download-win-mac/